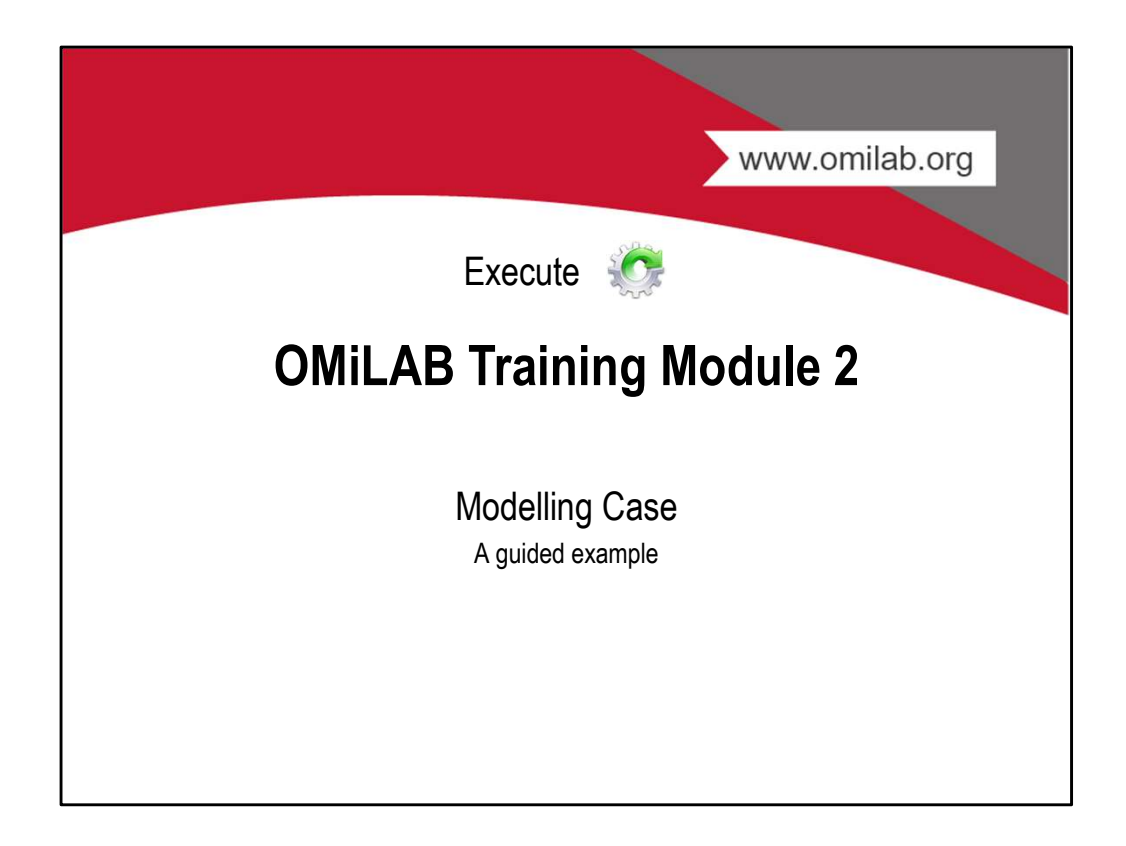

## Use Case

A beekeeper brings his beehives for the honey harvest from the apiary to the headquarters to extract the honey there. This is done in 4 months (or 18 weeks) a year, which corresponds to about 90 working days a year. First, the beekeeper must check the hive on site. Only when enough honey has been collected in the hive for harvesting, it is prepared for transport. Otherwise the beehives are not harvested. As soon as the beehive is ready for transport, it is transported to the headquarters by a driver. In the headquarters the honey is extracted. Afterwards, the extracted honey is recorded in the book by the accounting department, and the transport of the hive is planned. Furthermore, it is transported back to the apiary and placed at a suitable position. The transport is again taken over by a driver hired for this purpose. Use Case<br>
A beekeeper brings his beehives for the honey harvest from the apiary to the<br>
headquarters to extract the honey there. This is done in 4 months (or 18 weeks) a<br>
year, which corresponds to about 90 working days a **Use Case**<br>
A beekeeper brings his beehives for the honey harvest from the apiary to the<br>
headquarters to extract the honey three. This is done in 4 months (or 18 weeks) a<br>
year, which corresponds to about 90 working days

- transported at once.
- 

Task 1: Model a BPMN model for the text above. Task 2: Simulate this process to answer the question.

www.omilab.org

Live-Modelling

2

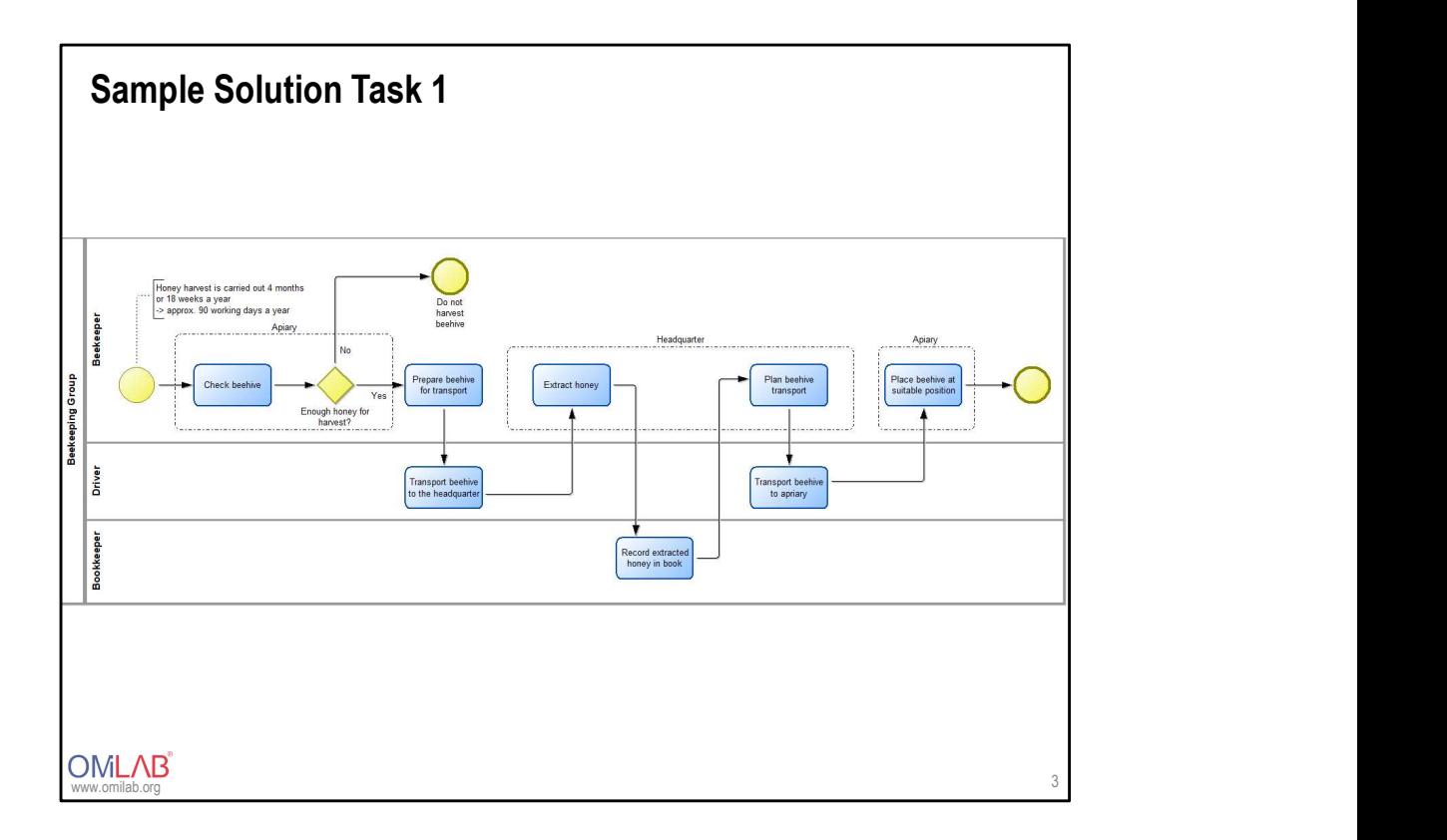

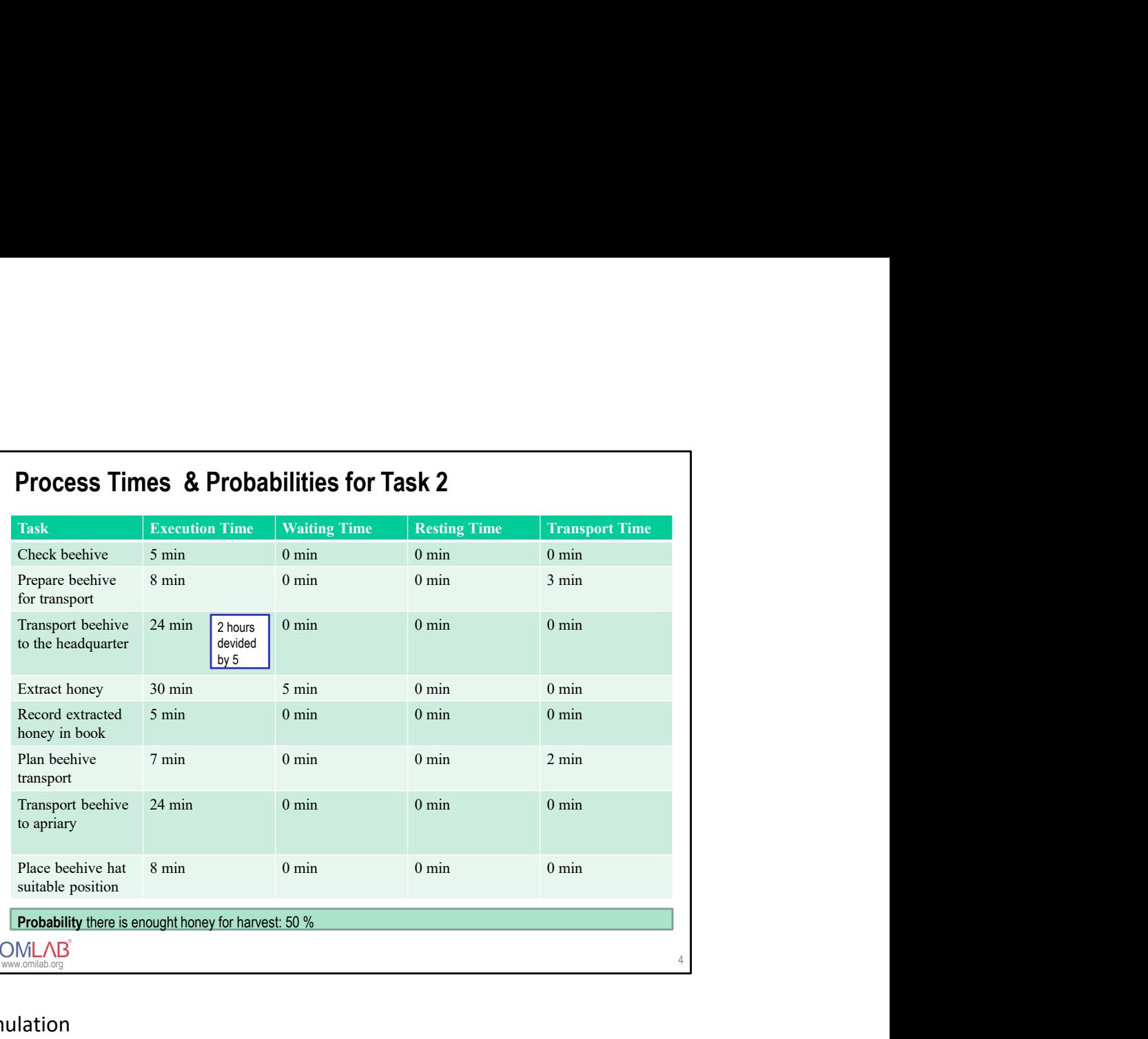

Live-Simulation

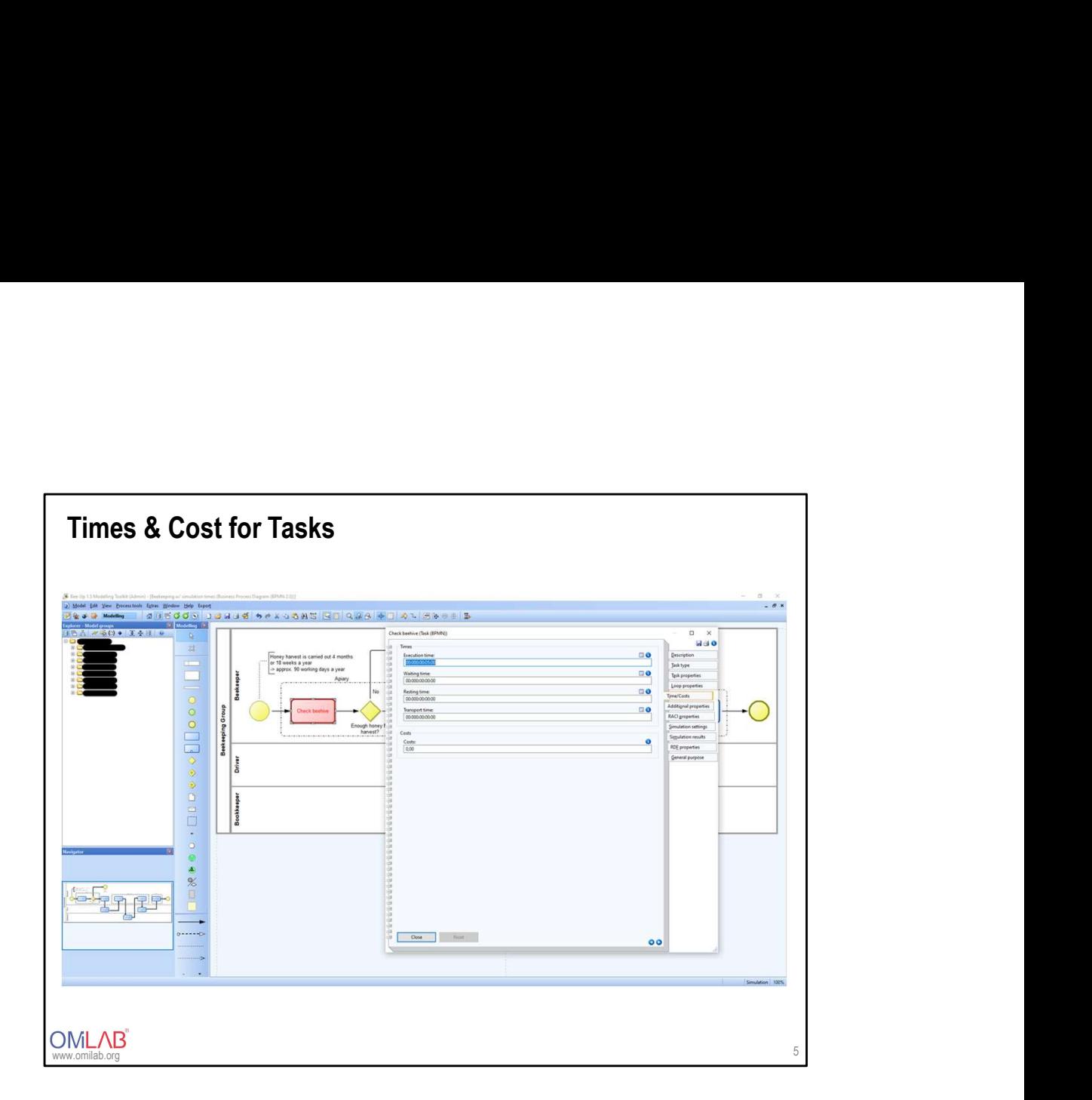

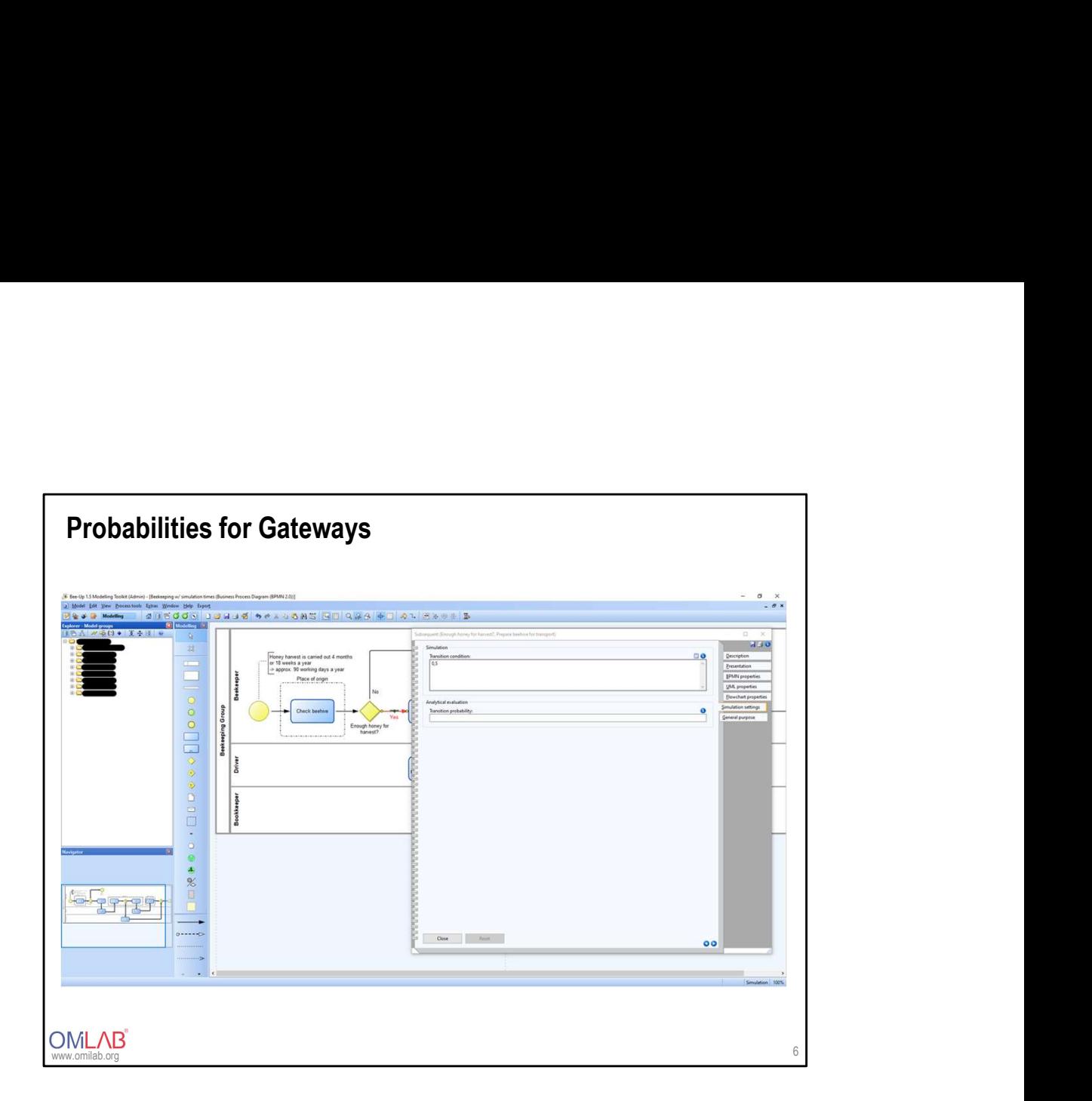

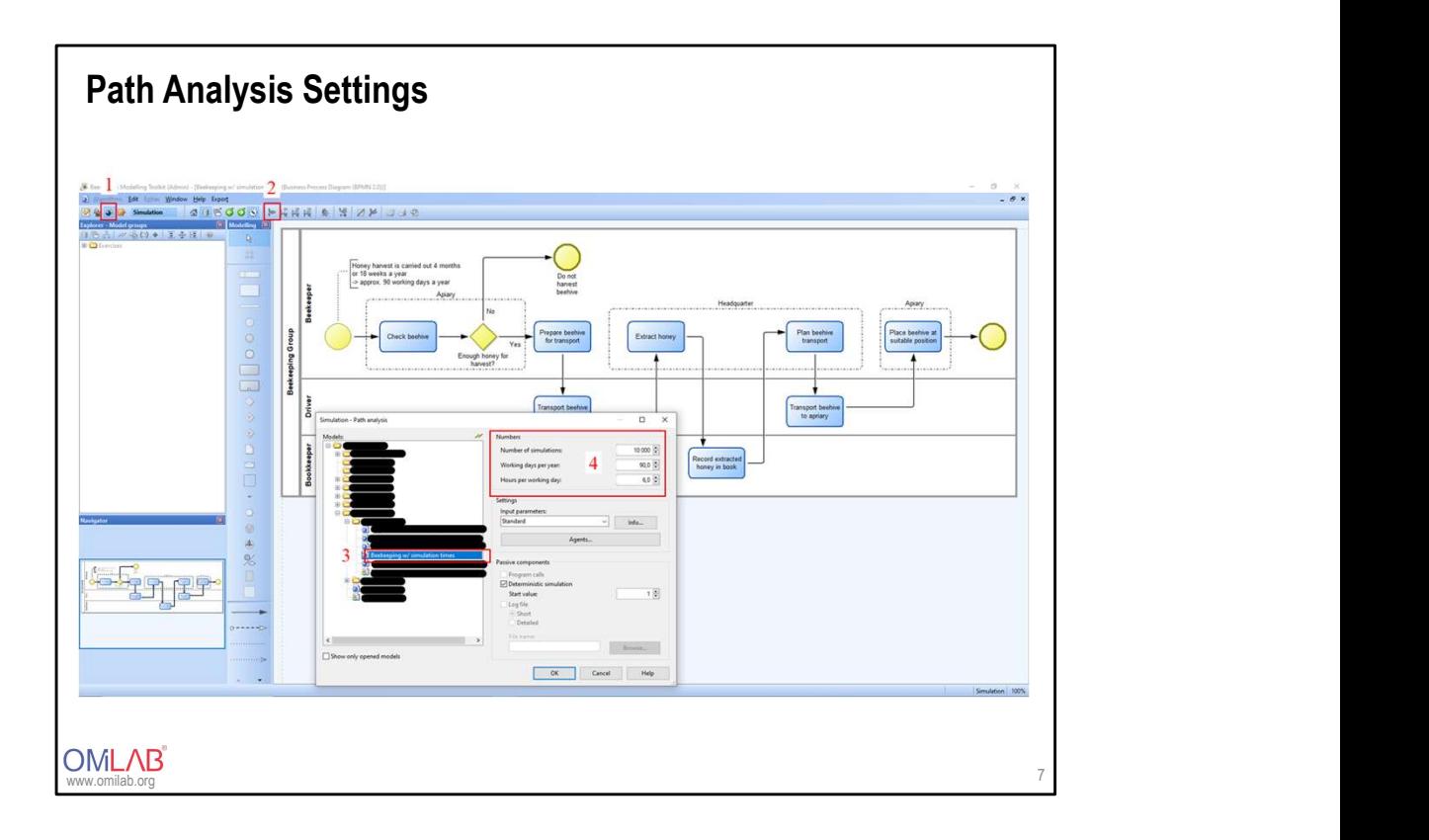

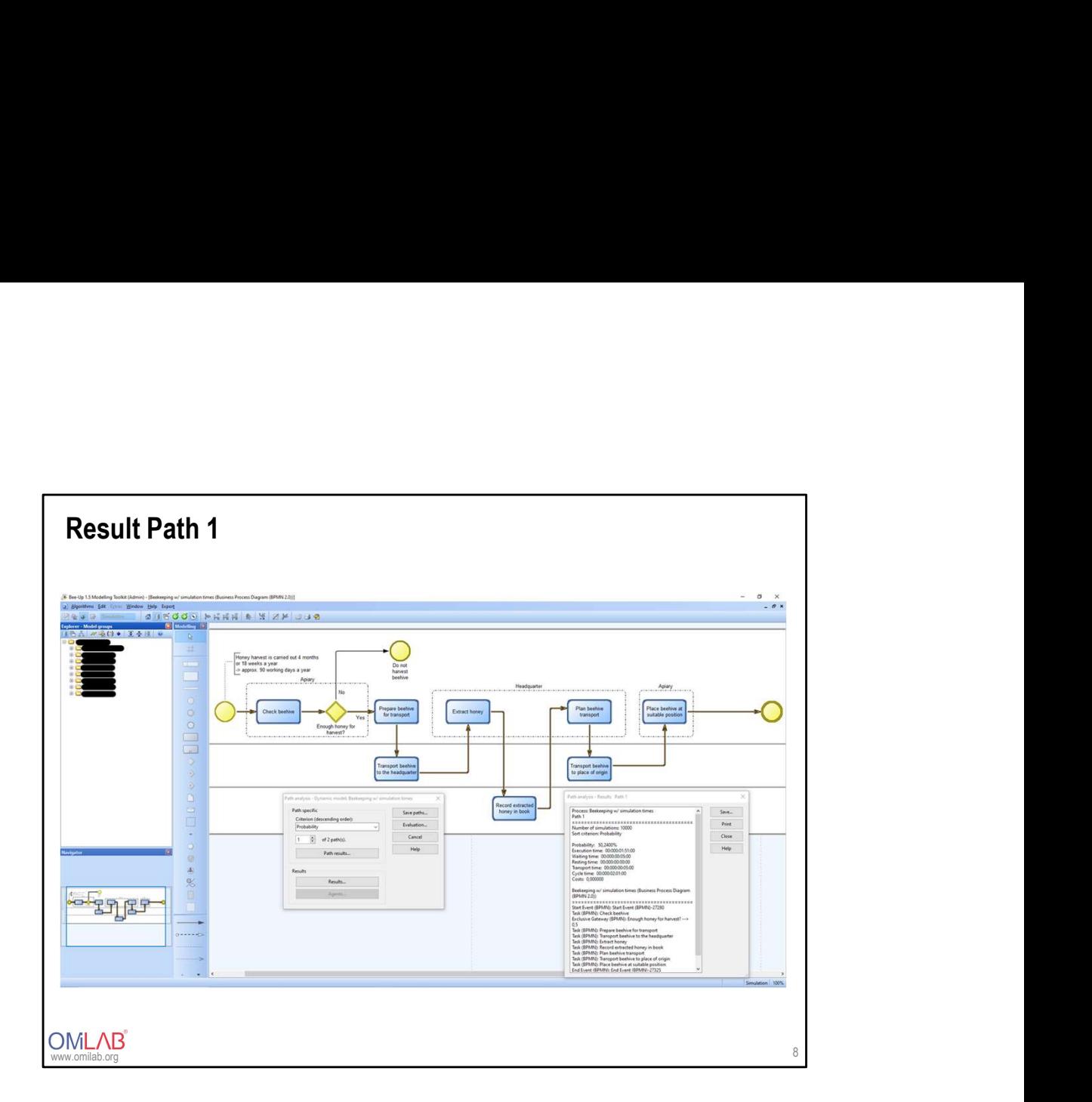

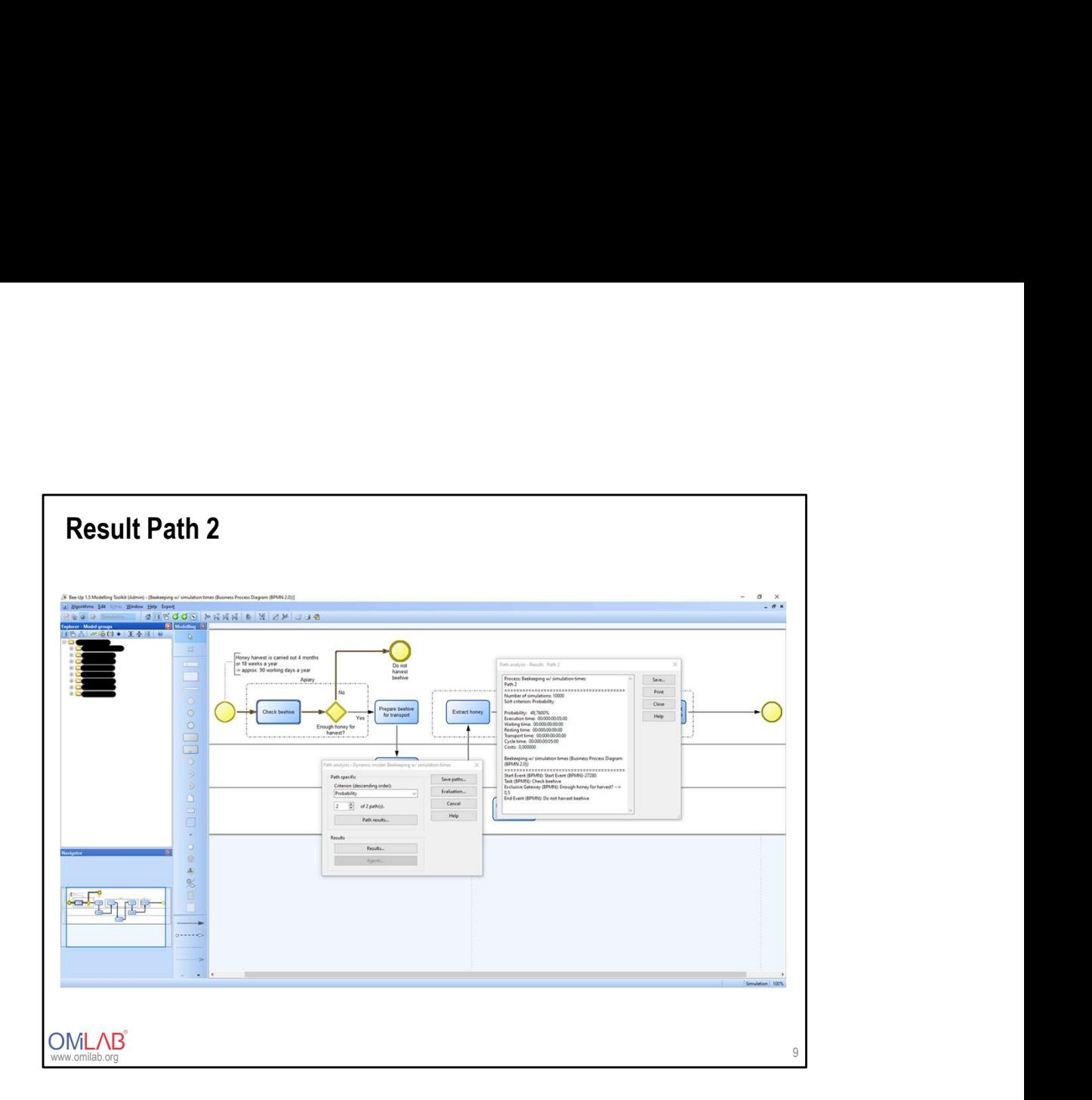

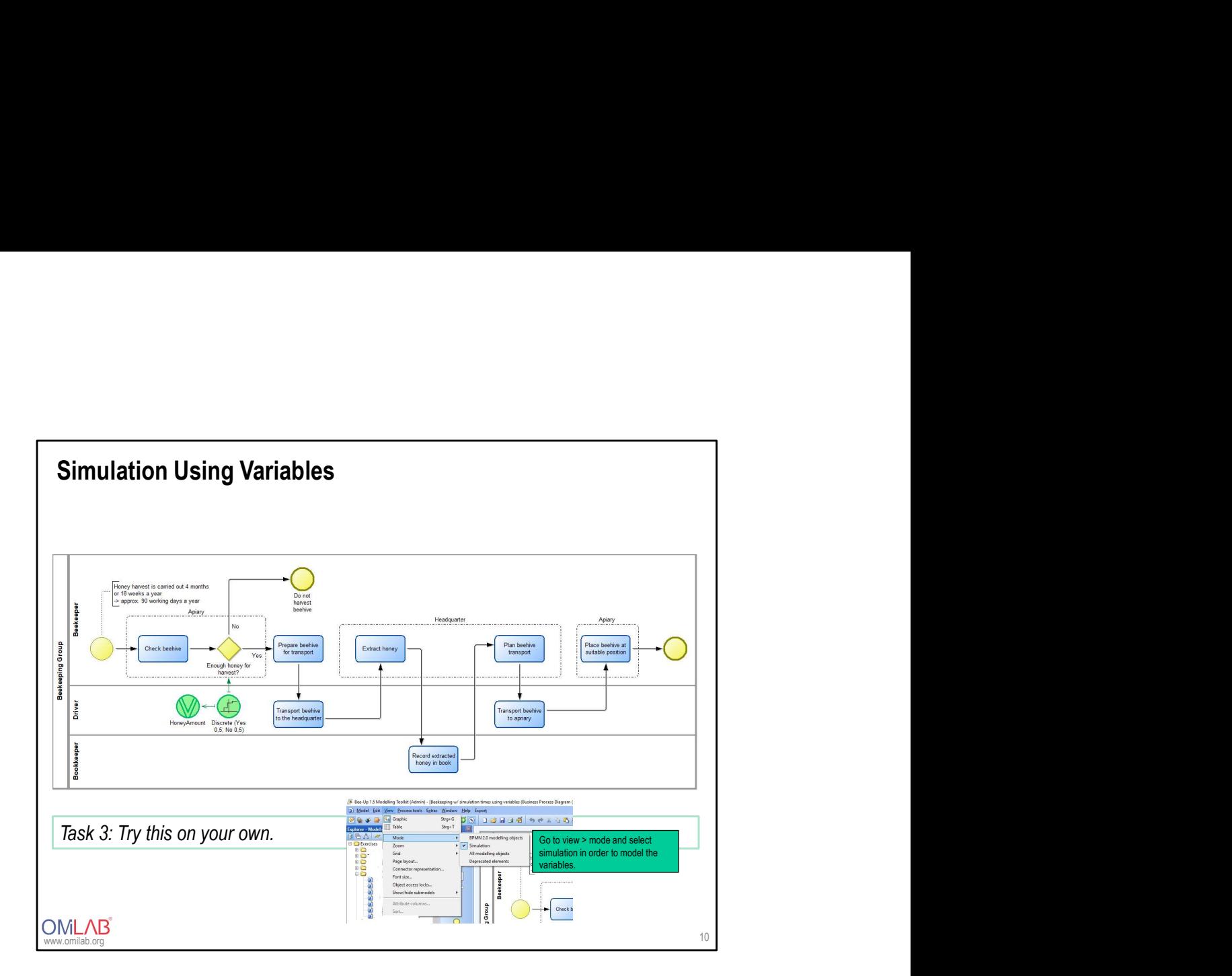

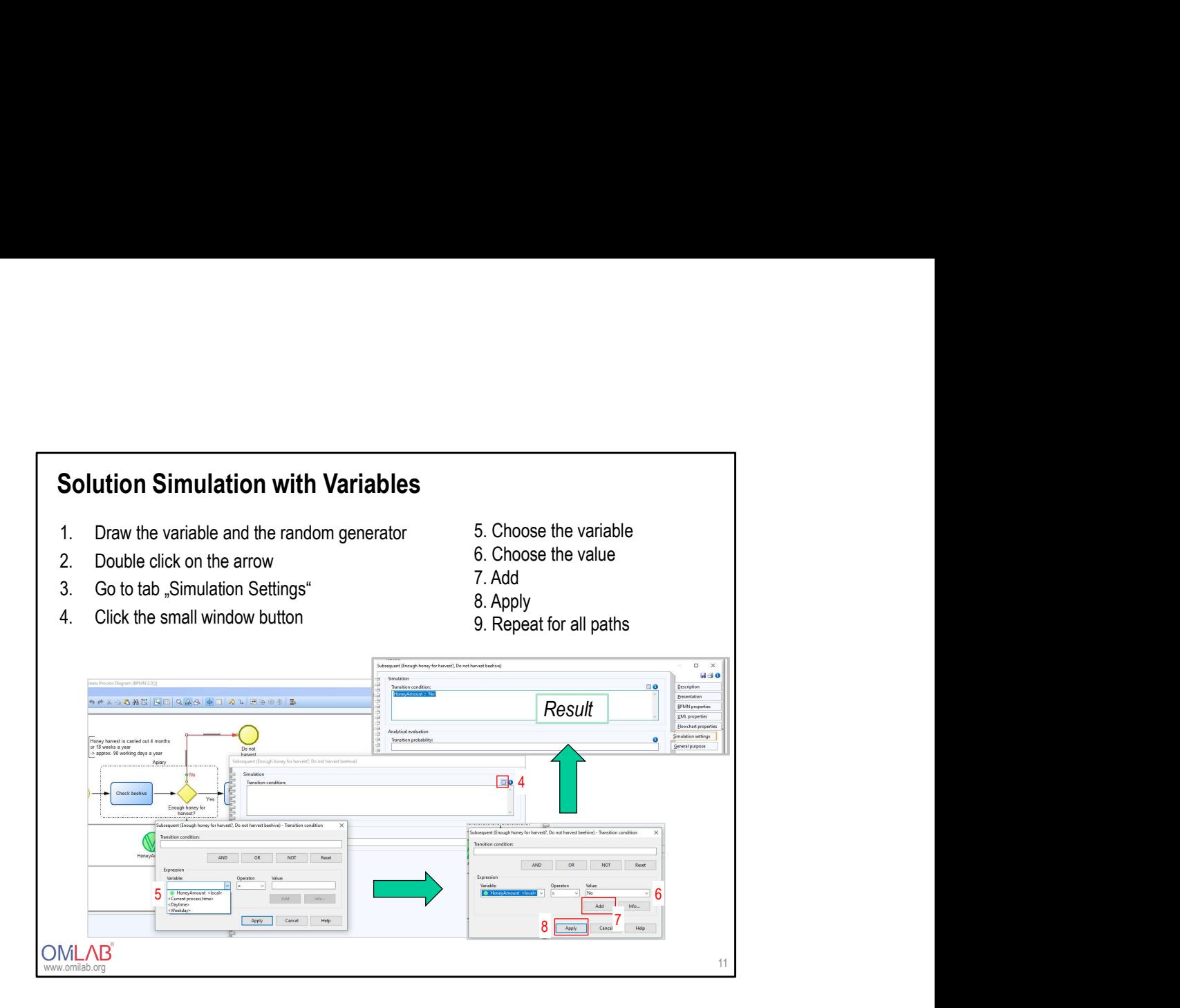